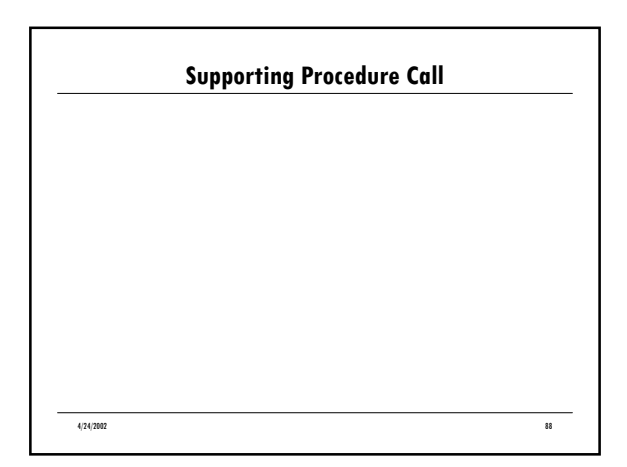

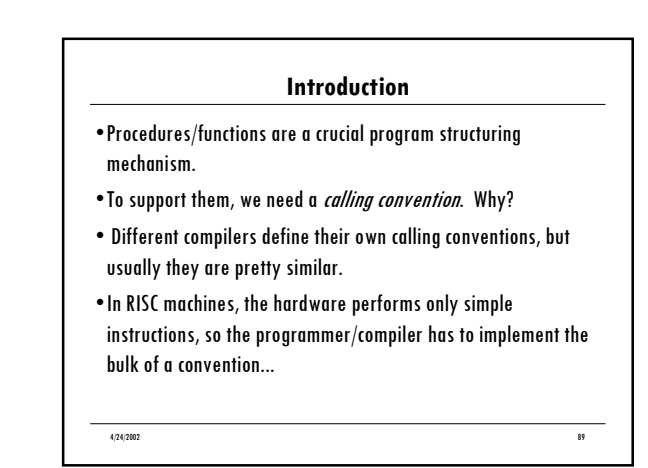

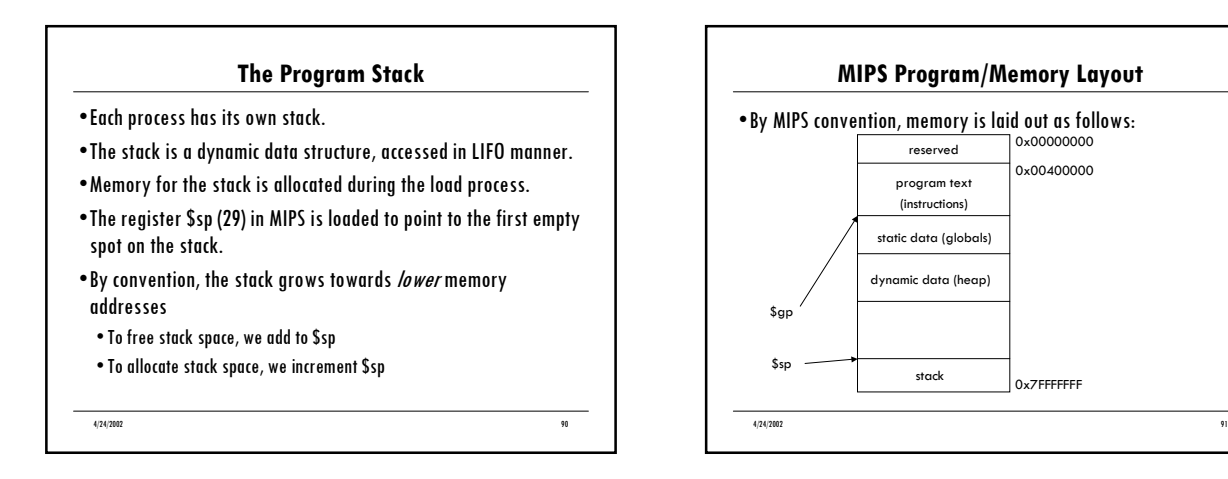

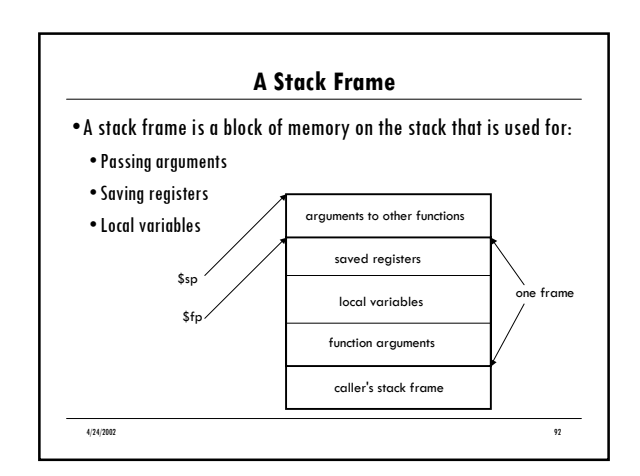

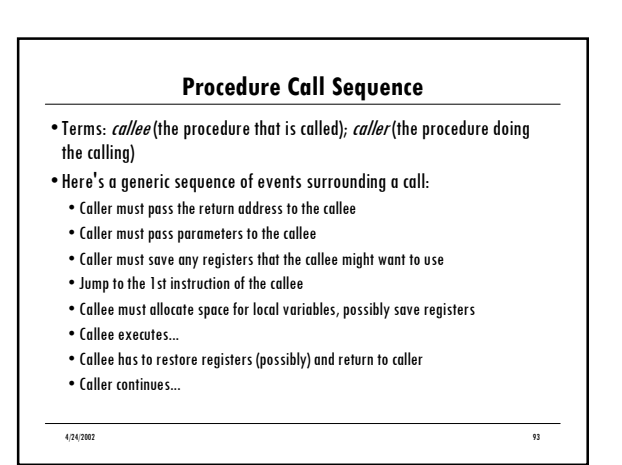

#### **Mechanisms**

- $\bullet$  How do we save information? Pass information? Make space for locals? The MIPS convention uses registers to:
	- $\bullet$  Pass the return address in \$ra
- ï Pass a small number of arguments in \$a0-\$a4
- ï Keep track of the stack pointer \$sp ï Return values from functions (in \$v0 and \$v1)
- . The stack is used for-
- 
- ï Saving registers the callee might use ï Save information about the caller (\$ra, why?)
- $\bullet$  Pass additional parameters
- Allocate space for locals

4/24/2002 94

# 4/24/2002 95 **Register Conventions** • This table should make more sense now: Number Name Use Comments ----------------------------------------------------------------- \$2-\$3 \$v0-\$v1 Function return value \$4-\$7 \$a0-\$a3 Function call parameters \$8-\$15 \$t0-\$t7 Volatile temporaries caller saved \$16-\$23 \$s0-\$s7 Saved temporaries callee saved \$24-\$25 \$t8-\$t9 Volatile temporaries \$28 \$gp Global pointer \$29 \$sp Stack pointer \$30 \$fp Frame pointer \$31 \$ra Return address

## **Who Saves/Restores Registers?** . When one procedure calls another, what happens to the data in

- the registers it was using? Either we don't care, or we do, in which case someone has to save the values...
- Two main approaches:
	- Caller saves: The caller saves any registers that it wants preserved before making a call and restores them afterwards
- Callee saves: The callee saves any registers that it wants to use, and restores them before it returns

4/24/2002 96

### **MIPS approach**

- . MIPS takes a hybrid approach. It classifies some registers as caller-saved and some as callee-saved
- . The caller must save registers \$t0-\$t9 before making a call and restore them afterwards. These are called *volatiles*, sometimes.
- The callee must save registers \$s0-\$s7 and \$ra before using them and clean them up afterwards
- . Why such a crazy approach?
	- ï Compilers are good at choosing between long-lived and short-lived values and putting them in the right registers... Which go where?

4/24/2002 97

### 4/24/2002 98 **A Convention of Our Invention** . The trouble with conventions: No one agrees on them.  $\bullet$  The text presents two different ones. • The MIPS manual suggests another  $\bullet$  gcc uses another ï So we'll make up our own: it's very simple.  $\bullet$  Think about these 4 points of execution:  $\bullet$  Entry to a procedure ï Before calling another procedure • After calling another procedure • Exit from the procedure

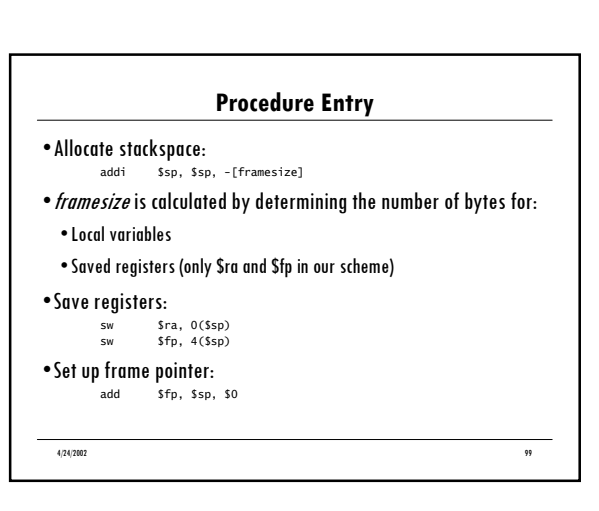

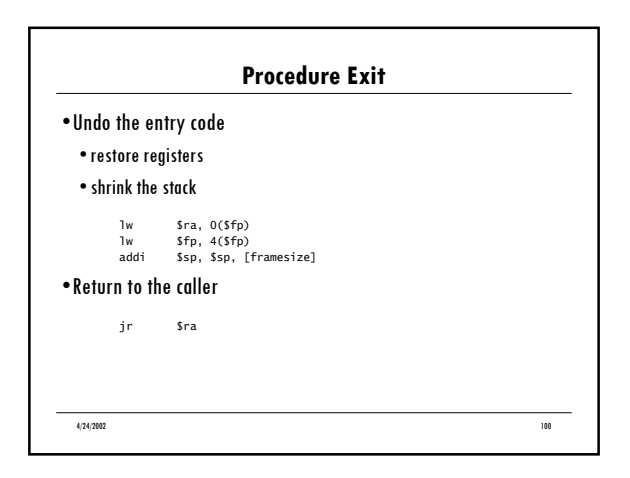

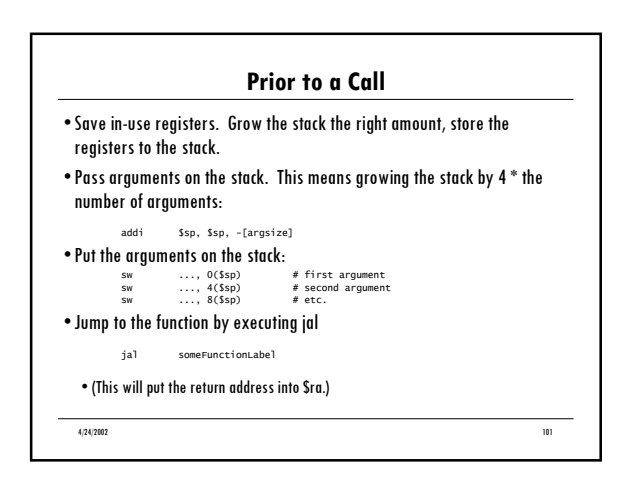

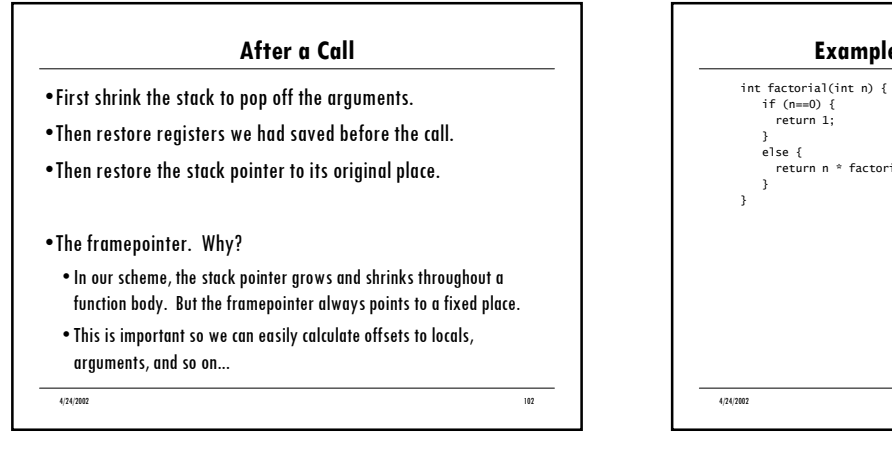

4/24/2002 103 **Example: Recursive Factorial** return n \* factorial(n-1);